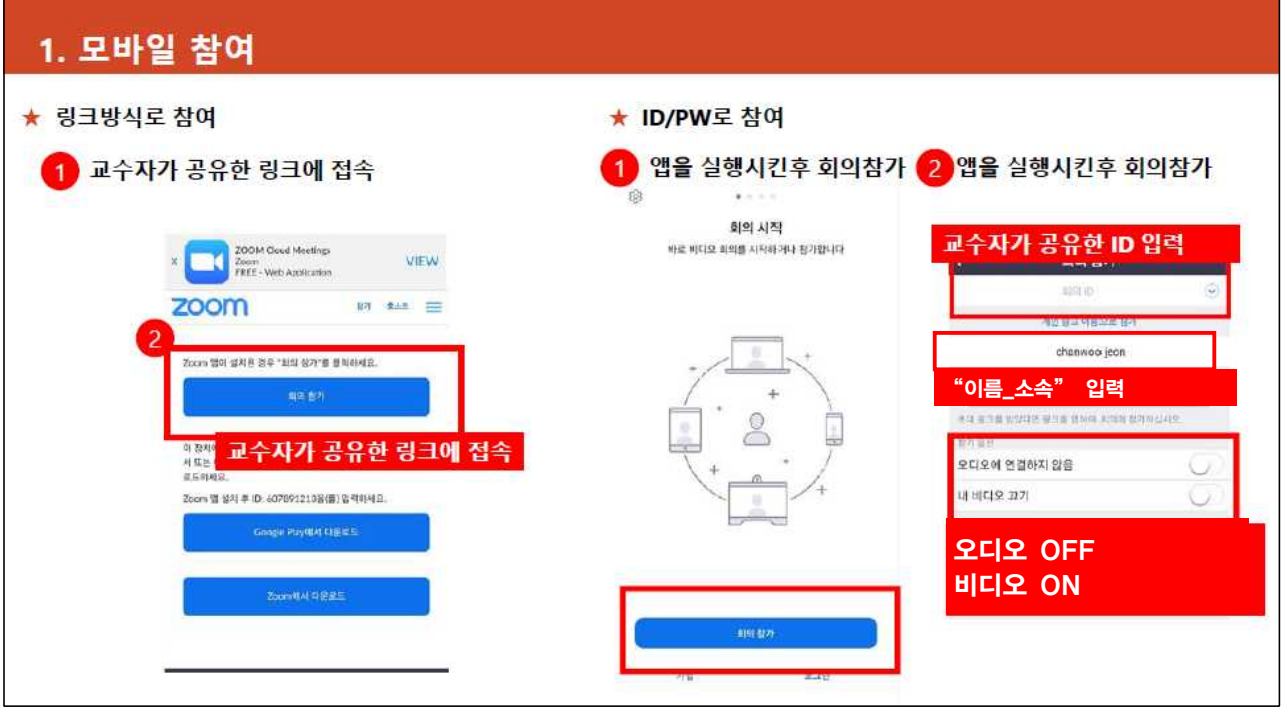

※ ZOOM을 처음으로 실행하는 경우 [Google Play에서 다운로드] 아이콘을 선택하여 설치(1분 내외 소요)

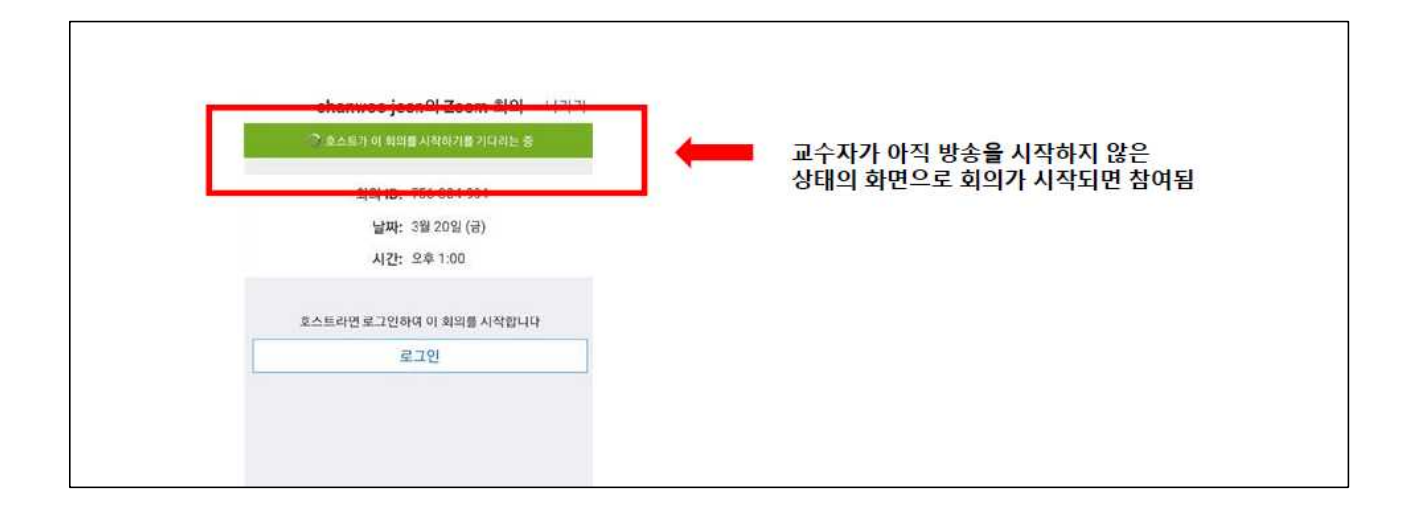

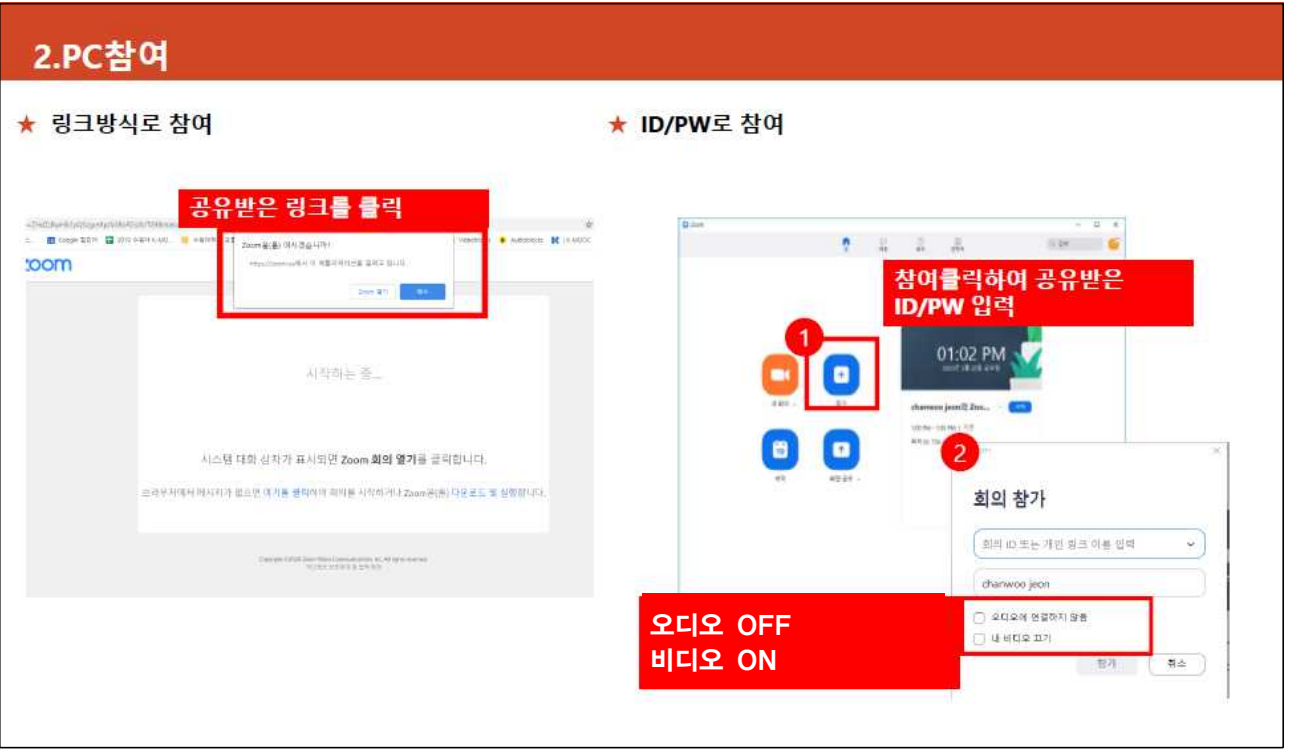

※ ZOOM을 처음으로 실행하는 경우 팝업창으로 프로그램 설치 진행(1분 내외 소요)

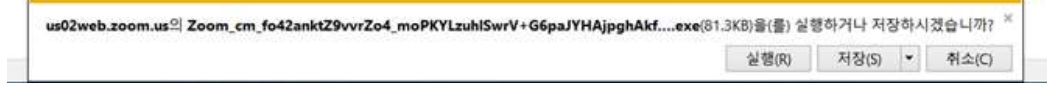

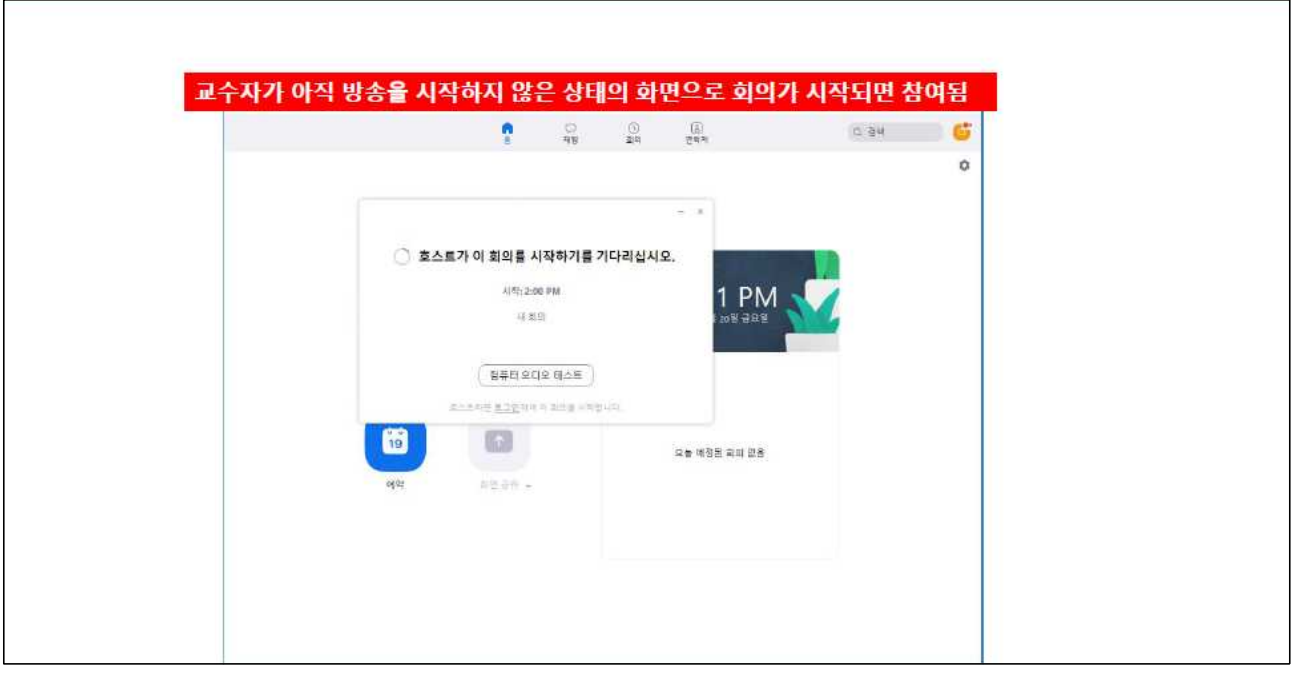